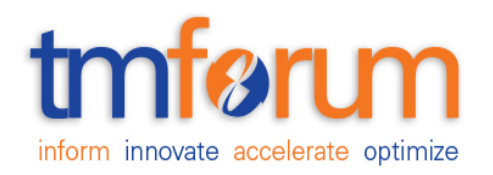

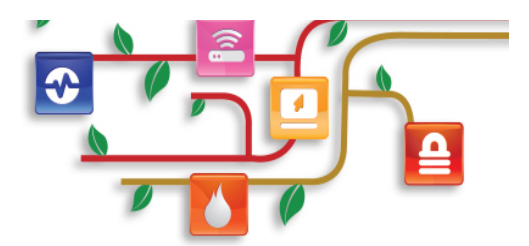

## Service Qualification REST SPECIFICATION

**TMF645 Document Version: : <V0.6> Date: Mar, 2016 Document Status: Draft**

#### **NOTICE**

Copyright © TeleManagement Forum 2013. All Rights Reserved.

This document and translations of it may be copied and furnished to others, and derivative works that comment on or otherwise explain it or assist in its implementation may be prepared, copied, published, and distributed, in whole or in part, without restriction of any kind, provided that the above copyright notice and this section are included on all such copies and derivative works. However, this document itself may not be modified in any way, including by removing the copyright notice or references to TM FORUM, except as needed for the purpose of developing any document or deliverable produced by a TM FORUM Collaboration Project Team (in which case the rules applicable to copyrights, as set forth in the TM FORUM IPR Policy, must be followed) or as required to translate it into languages other than English.

The limited permissions granted above are perpetual and will not be revoked by TM FORUM or its successors or assigns.

This document and the information contained herein is provided on an "AS IS" basis and TM FORUM DISCLAIMS ALL WARRANTIES, EXPRESS OR IMPLIED, INCLUDING BUT NOT LIMITED TO ANY WARRANTY THAT THE USE OF THE INFORMATION HEREIN WILL NOT INFRINGE ANY OWNERSHIP RIGHTS OR ANY IMPLIED WARRANTIES OF MERCHANTABILITY OR FITNESS FOR A PARTICULAR PURPOSE.

Direct inquiries to the TM Forum office:

240 Headquarters Plaza. East Tower –  $10^{th}$  Floor, Morristown, NJ 07960 USA Tel No. +1 973 944 5100 Fax No. +1 973 944 5110 TM Forum Web Page: www.tmforum.org TM Forum Web Page: www.tmforum.org

### TABLE OF CONTENTS

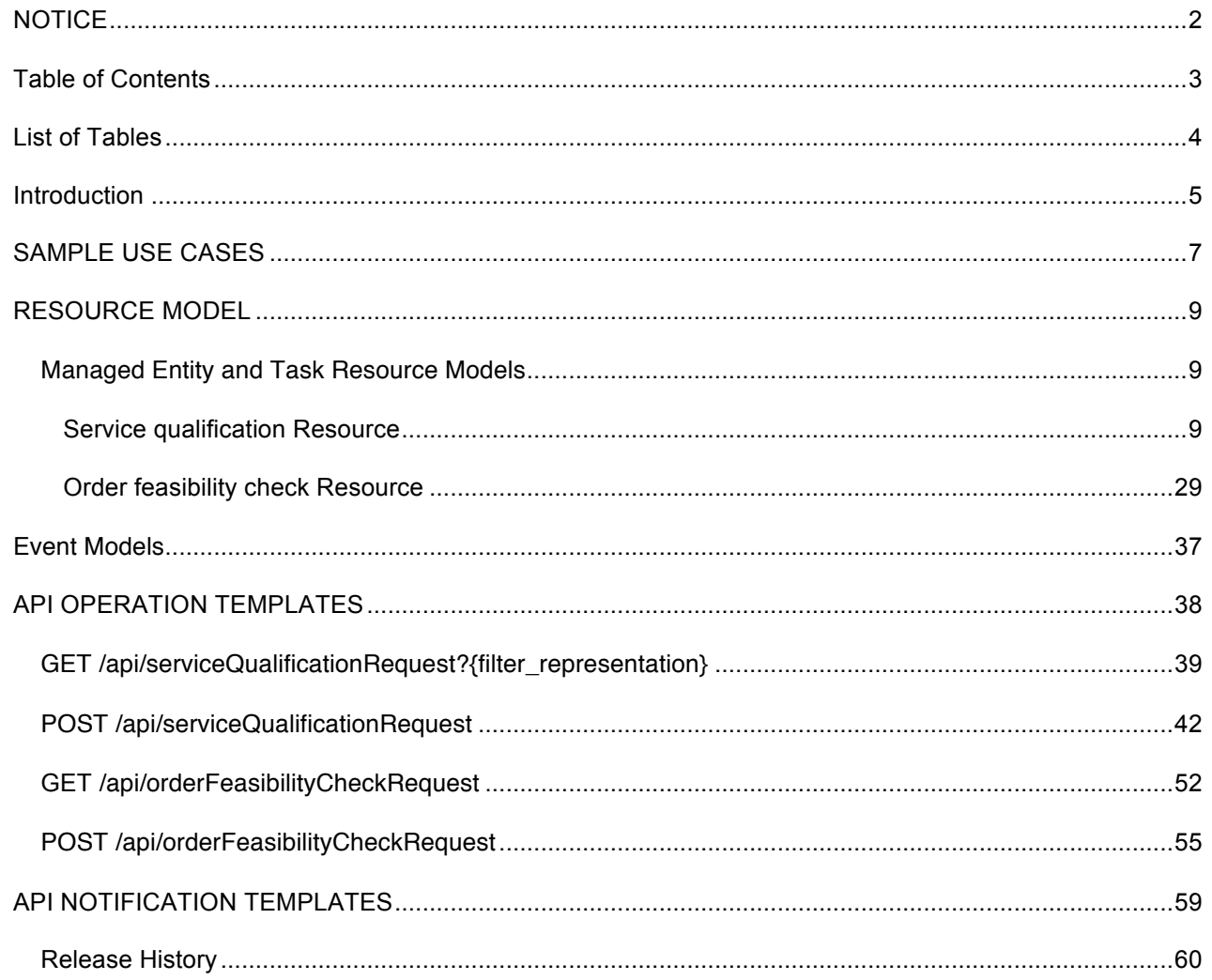

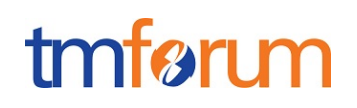

### **LIST OF TABLES**

Table 1 Service Qualification field description 28

#### **INTRODUCTION**

Service Qualification API is One of Pre-Ordering Management API Family. Service Qualification API goal is to provide service availability at Customer location.

In the Open Digital Economy where multiple actors (SDPs, CSPs, …) may be involved with the delivery of an end-toend service, those actors need to collaborate and interact with the customer as needed.

ServiceQualification API operation checks are modeled as requests:

- serviceQualification request checks technical eligibility (Service Qualification Request resource),

- productOfferingQualification request checks commercial Eligibility include technical eligibility. (productOfferingQualification resource)

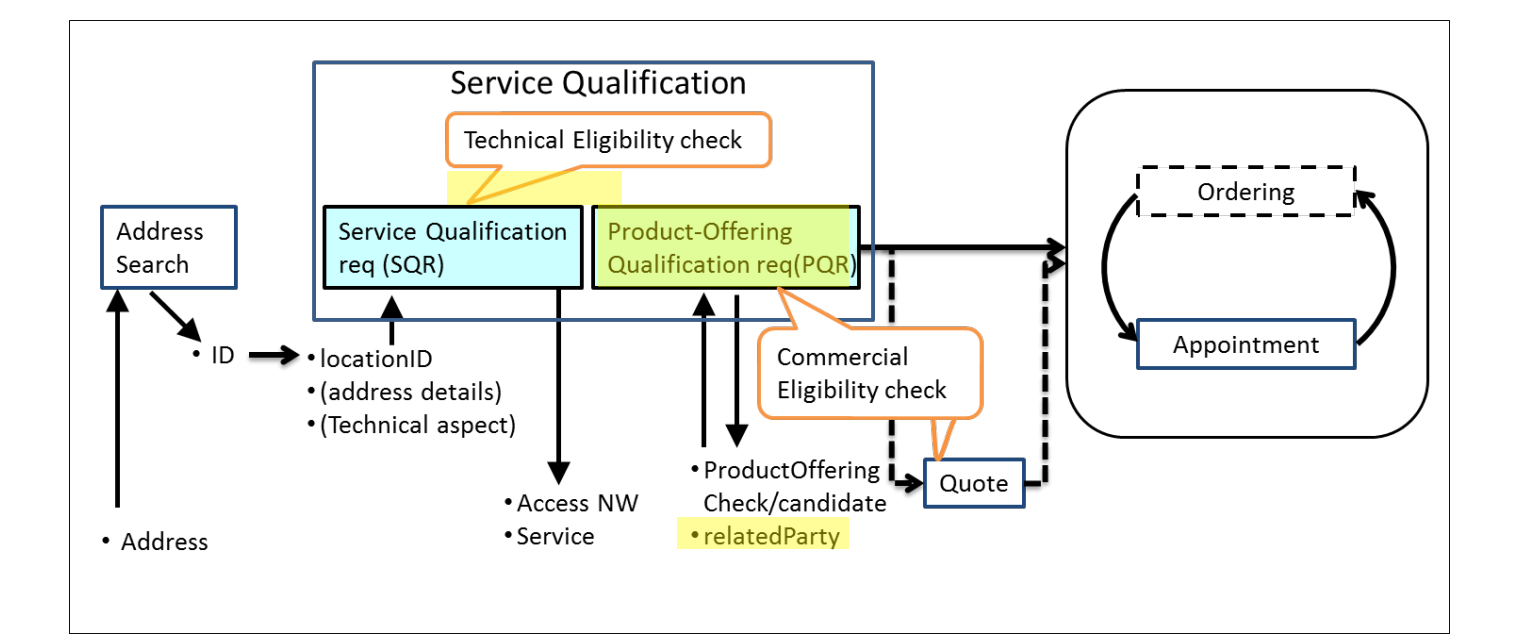

#### serviceQualificationRequest

– Check if a location (identified by address) is within the service footprint (i.e. within a serving area) and the type of service technology available at the location (i.e. access technology like Fiber, Wireless or Interim Satellite but also sensor data feed or utility service, HDTV availability), where detail response indicates technical parameters of service (e.g. bandwidth, data feed interval and accuracy, pipe diameter for water, etc).

- $-$  Intended for use cases where the "middle B<sup>1</sup>" (retail ISP, reseller, etc) is not concerned about the product offering, but only about the service parameters.
- Allows for asynchronous responses via notification hub for checks that take longer.

-

<sup>&</sup>lt;sup>1</sup> middle B as in B2B2X business scenaros, cf TM Forum B2B2X Partnering Guidebook

– Should allow for serviceQualificationRequest for all types of services in a generic way, not only communication service access. If a telecom is sent a serviceQualificationRequest it will respond with the network access technology and parameters available at the location. If an electricity supplier is sent a request, it will respond with the options on electritity (volts?) available at the location, when a water utility is sent a request, it will respond with service parameters available at the location (pipe diameter, pressure, )

#### productOfferingQualification request

- Check if a given product offering can be delivered to a specific location (identified by address).
- Provide available product offering options if a specific product is not requested/given Synchronous responses only
- Is about product offering level eligibility, where the "middle B" (reseller, etc) is not primarily concerned about technical parameters, but about product offering availability at location.

Depending on the way to describe "Product ", it may be classified in either technical feasibility or commercial feasibility.

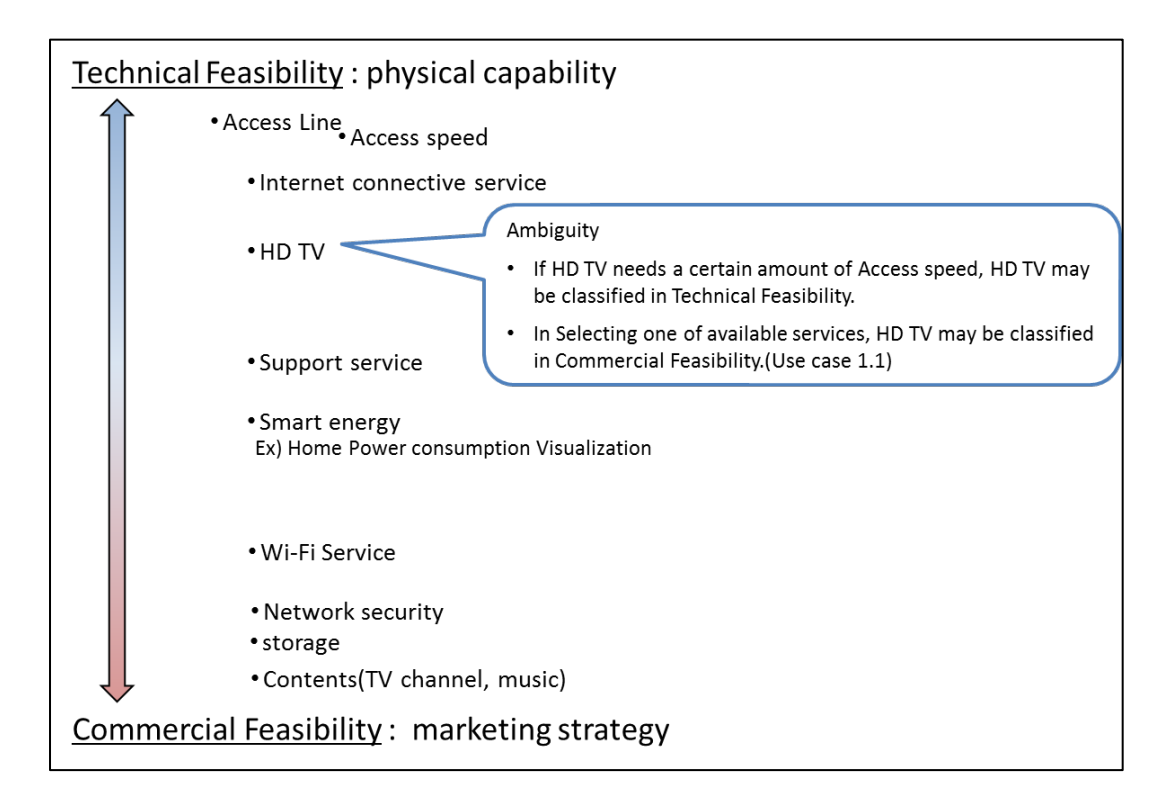

### **SAMPLE USE CASES**

The following table maps out the use case.

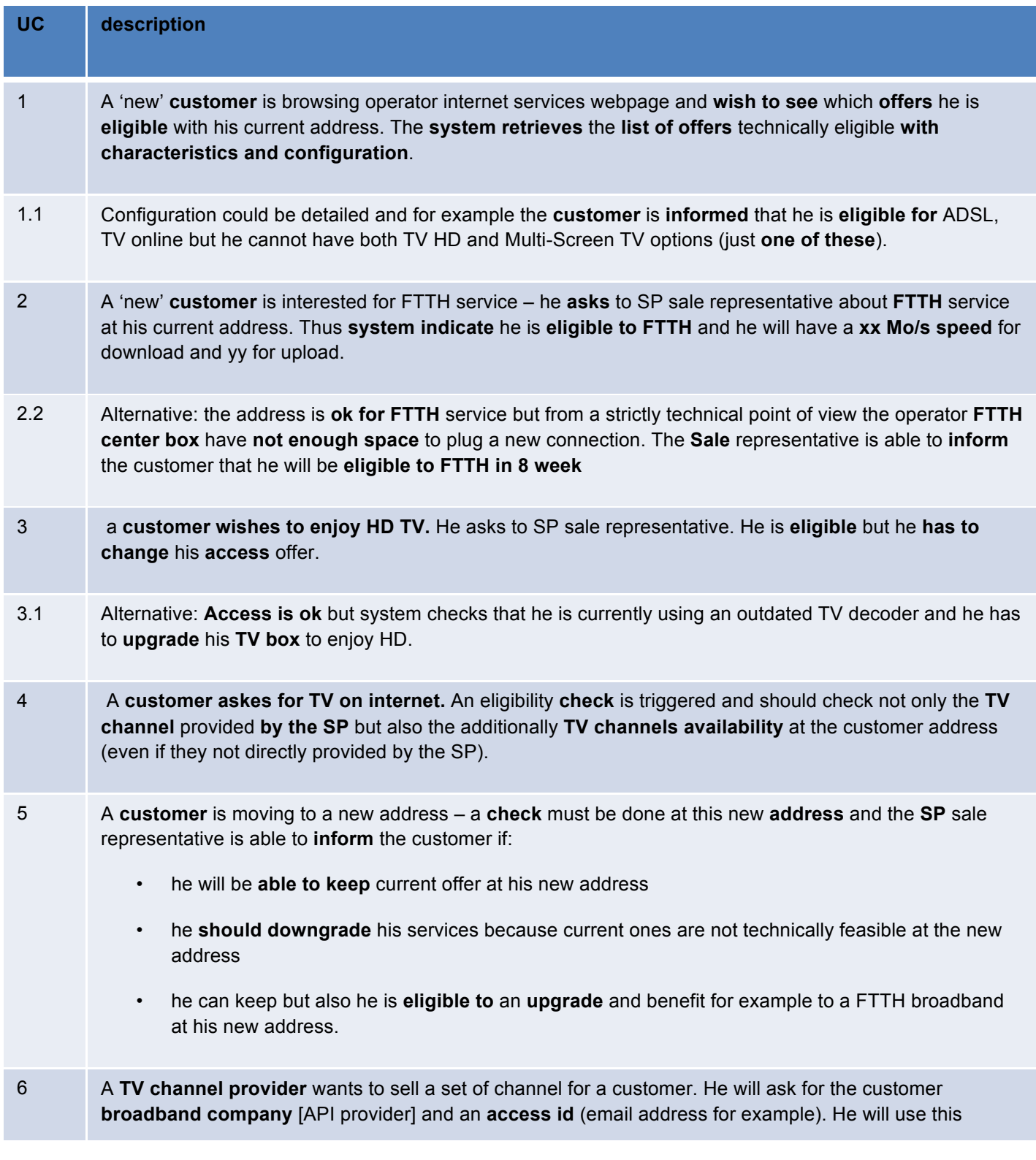

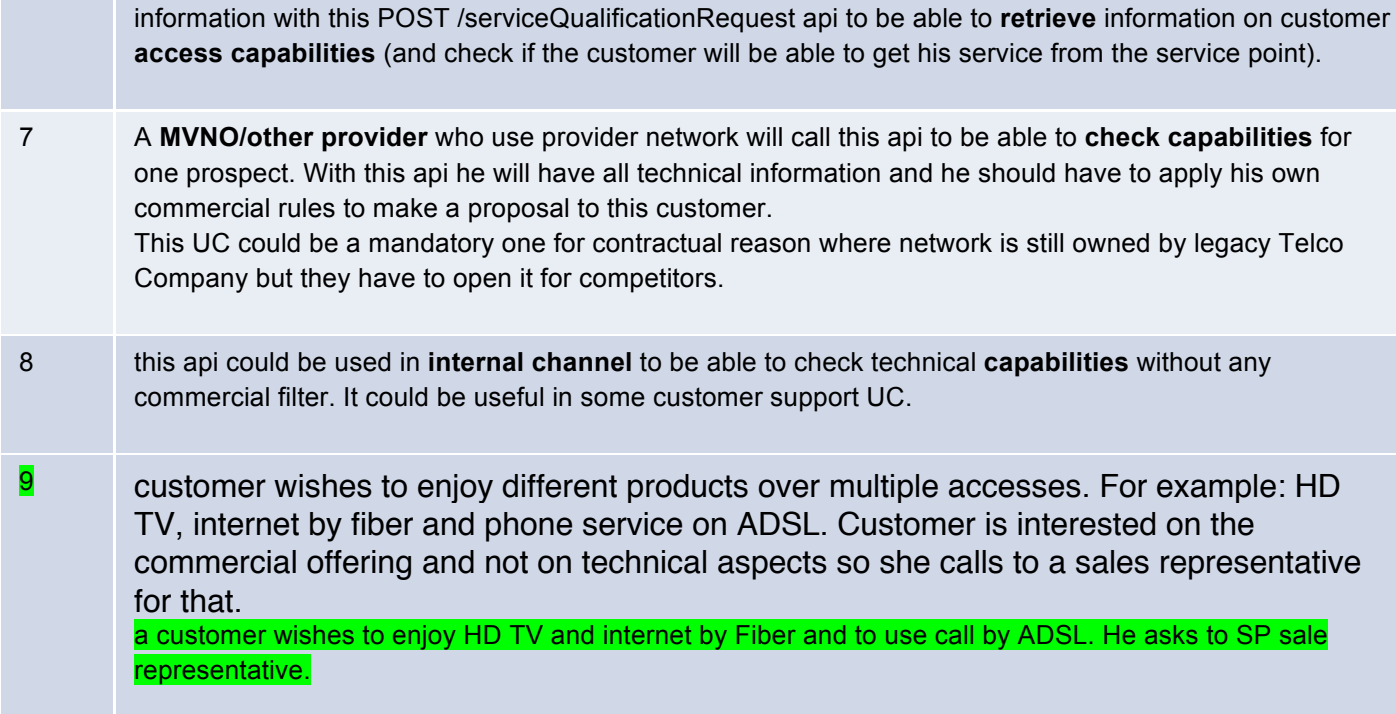

### **RESOURCE MODEL**

Managed Entity and Task Resource Models

Service Qualification API has 2 Resources (subclassing Business Interaction).

Service Qualification Request resource for knowing the allowed services based on specific criterions such as

– [IN] location

– [OUT] Access NW

– [OUT] Service

productOfferingQualification resource for knowing the product offering based on specific criterions such as

- [IN/OUT]ProductOffering
- [IN] location (optional)
- [IN]related party (cf. party id, channel)

### SERVICE QUALIFICATION RESOURCE

4 Example of the JSON representation of Service Qualification:

- 1) Address id for location info
- 2) Address discription for location info
- 3) Geocode for location info
- 4) Public-key for location info

Service provider execute service qualification request with location information to get technical eligibility that is network access speed, available service list.

1) Address id for location info

```
tmførum
{
  // Service Qualification Request
                "serviceQualificationRequest" : {
               "id" : "",
   "eligibilityDate" : "20160201 10:00",
  // 1 of Address, Address description, geoCode and publicKey should be provided
                 "address" : {
                "id" : "12345678",
                  "href" : "https://www.google.ca/maps/dir/''/google+map+montreal+place+ville+marie/@45.5014452,-
             73.6393962,12z/data=!3m1!4b1!4m8!4m7!1m0!1m5!1m1!1s0x4cc91a4498f8f3db:0xa2760b4a779d61d3
             !2m2!1d-73.5693564!2d45.5014666",
              \rightarrow "serviceSpecification" : [
               \overline{\phantom{a}} "id":"3333"
               \rightarrow\blacksquare "serviceCharacteristic" : [
               \overline{\phantom{a}} "id":"downstreamspeed",
                   "value" : "6MBPS"
               \overline{\phantom{a}} ],
                "serviceCategory" : [
               \overline{\phantom{a}} "id":"TVservice"
               \rightarrow\overline{1},
                "provideAlternative" : "No",
```
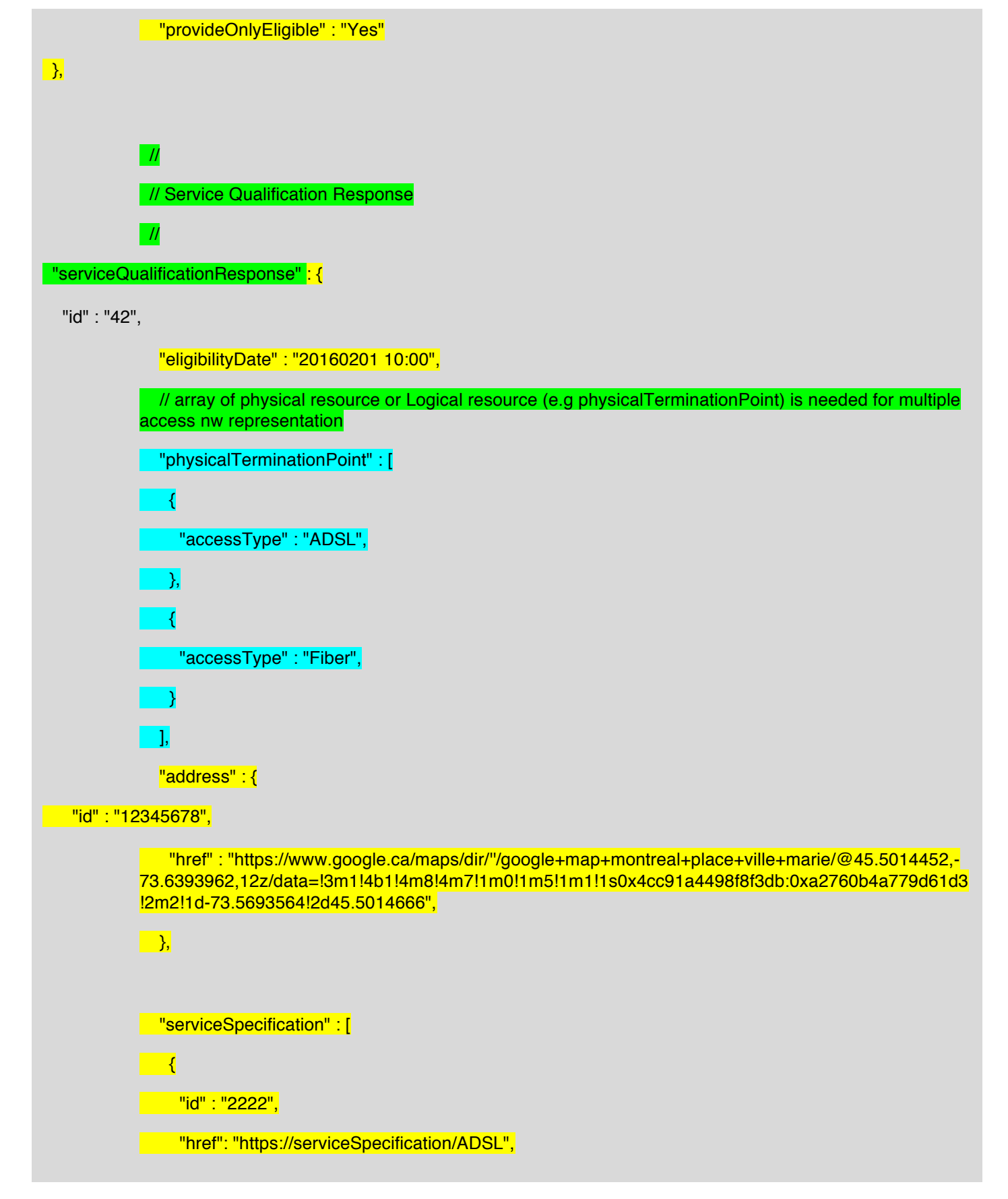

```
 "serviceCategoryId" : "Internet",
               "ServiceSpecificationCharacteristic" : [
             \overline{\phantom{a}} "id" : "2211",
                  "name" : "upstreamSpeed",
                  "valuefrom" : "10KBPS",
                  "valueto" : "1MBPS"
                 },
        \begin{array}{|c|c|c|c|c|}\hline \quad & \quad & \quad & \quad \end{array} "id" : "2212",
                  "name" : "downstreamSpeed"
                  "valuefrom" : "100KBPS",
                  "valueto" : "6MBPS"
 }
               ],
               "serviceQualification" : {
              "qualificationResult" : "available"
            \rightarrow\rightarrow {
              "id" : "3333",
              "href": "https://serviceSpecification/TVservice",
              "serviceCategoryId" : "TV",
 "serviceQualification" : {
               "qualificationResult" : "unavailable",
                "comment" : "less than 5MBPS bandwidth",
                "qualificationResultDate" : "2016/02/01"
              }
          \rightarrow
```
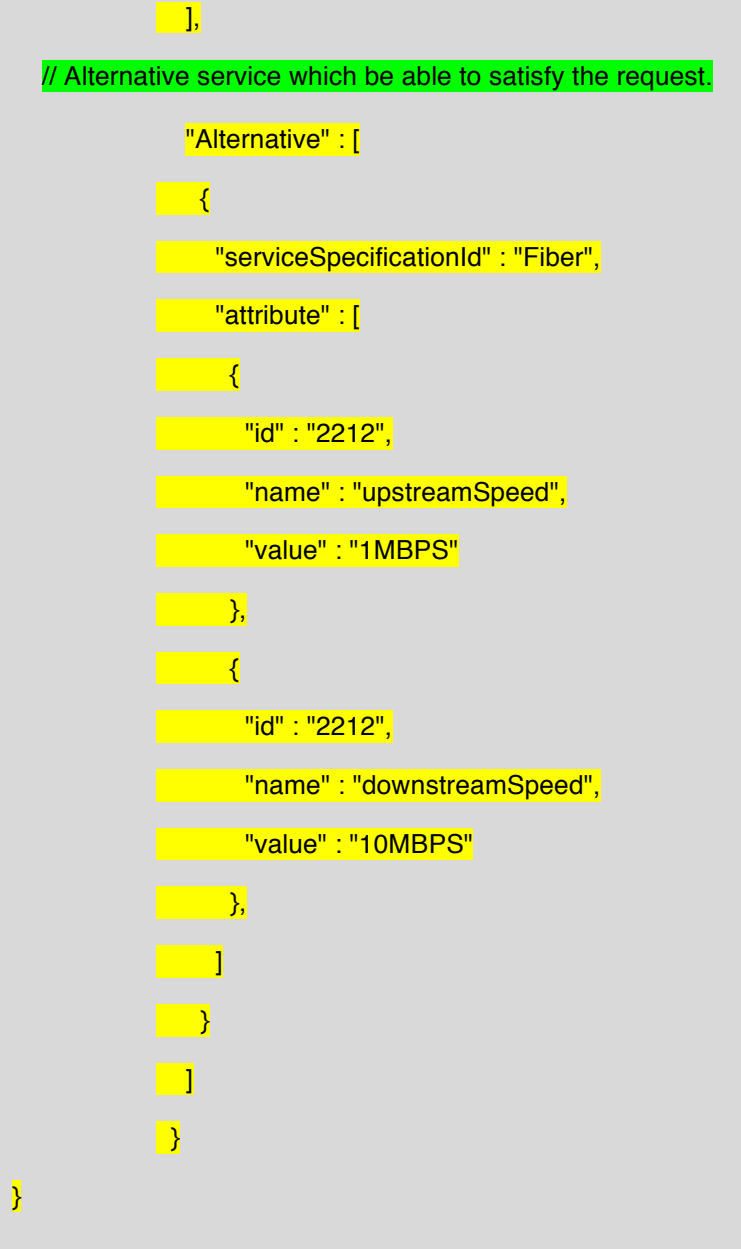

2) Address discription for location info

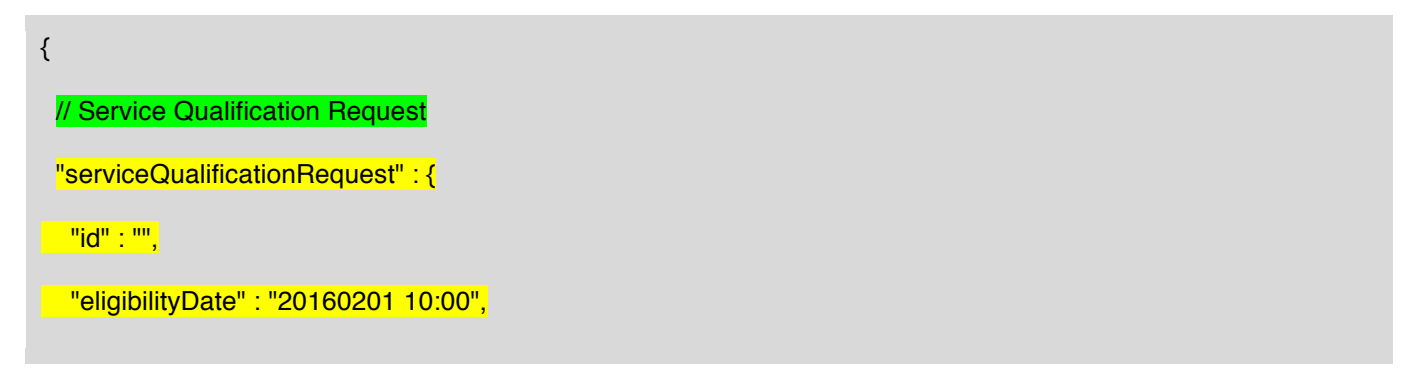

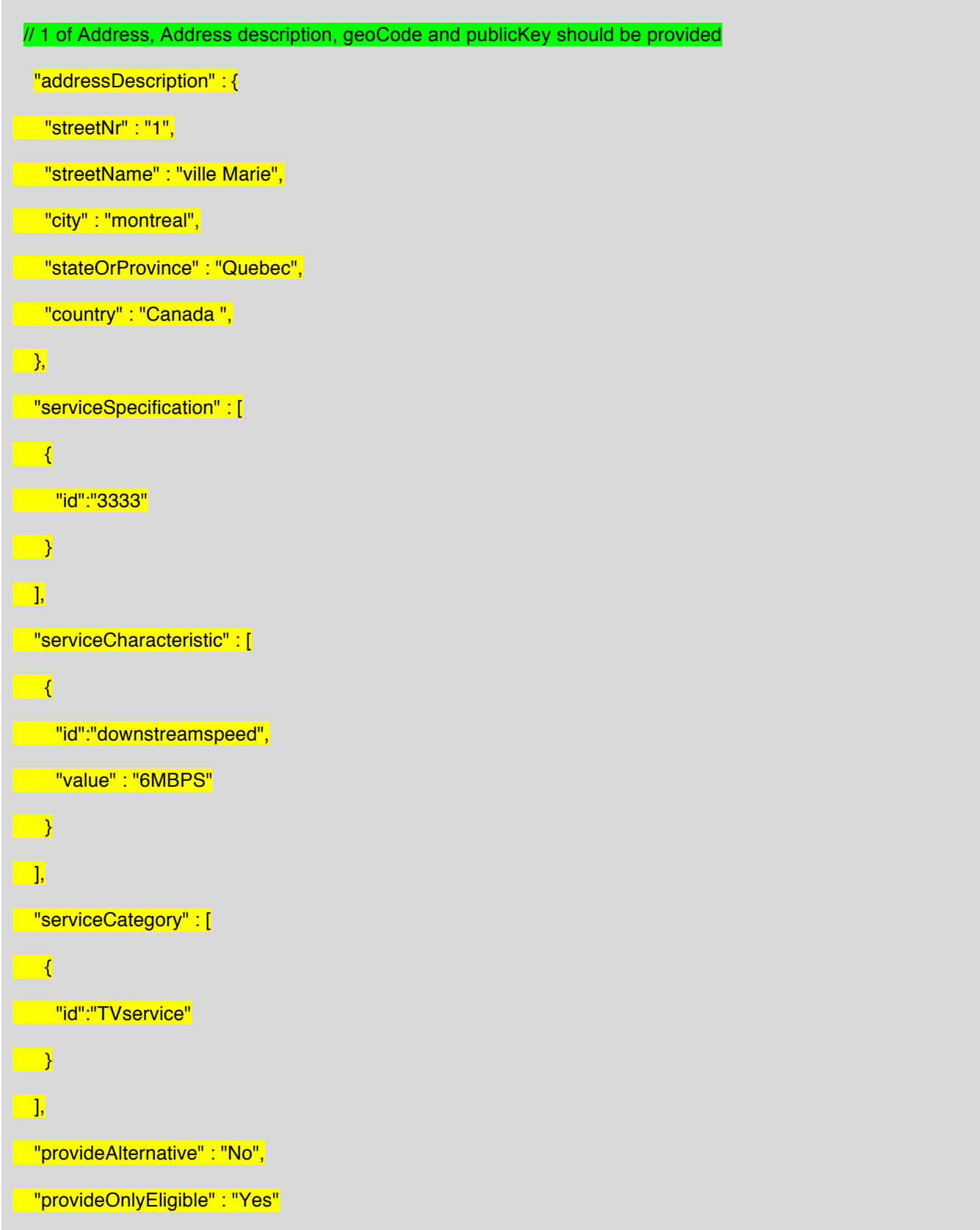

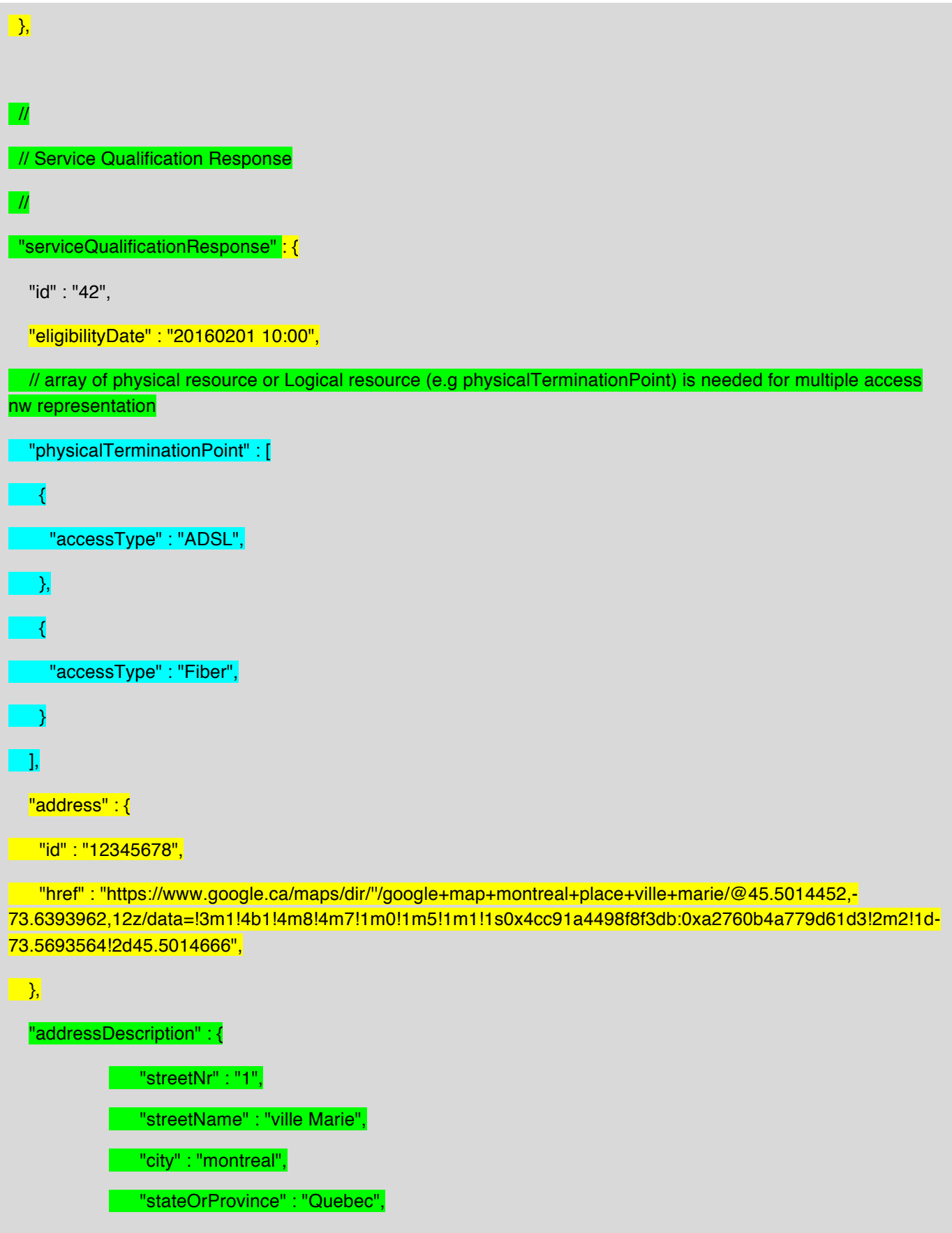

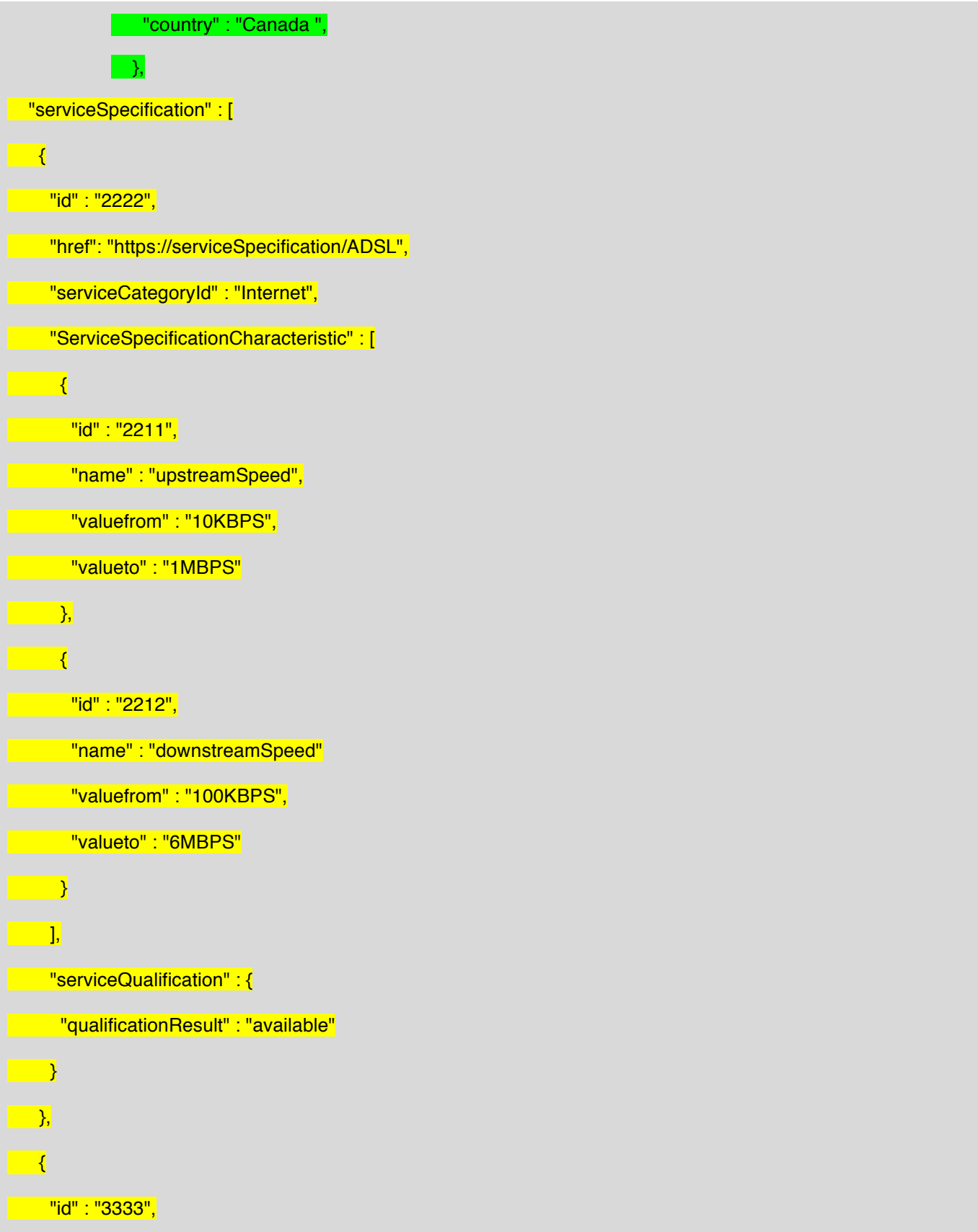

![](_page_16_Picture_105.jpeg)

 $\overline{\phantom{a}}$ }

#### 3) Geocode for location info

```
{
  // Service Qualification Request
  "serviceQualificationRequest" : {
  "id" : "",
  "eligibilityDate" : "20160201 10:00",
  // 1 of Address, Address description, geoCode and publicKey should be provided
   "geocode" : {
  "latitude" : "73.6393962",
 "longitude" : "45.5014452",
\rightarrow "serviceSpecification" : [
\overline{\phantom{a}} "id":"3333"
 }
 ],
  "serviceCharacteristic" : [
\Box "id":"downstreamspeed",
 "value" : "6MBPS"
\overline{\phantom{a}} ],
```

```
 "serviceCategory" : [
 \overline{\phantom{a}} "id":"TVservice"
\overline{\phantom{a}} ],
  "provideAlternative" : "No",
 "provideOnlyEligible" : "Yes"
 },
 //
// Service Qualification Response
 //
 "serviceQualificationResponse" : {
   "id" : "42",
   "eligibilityDate" : "20160201 10:00",
  // array of physical resource or Logical resource (e.g physicalTerminationPoint) is needed for multiple access 
nw representation
  "physicalTerminationPoint" : [
 \rightarrow "accessType" : "ADSL",
 \Box\rightarrow {
      "accessType" : "Fiber",
  }
  ],
   "address" : {
    "id" : "12345678",
  "href" : "https://www.google.ca/maps/dir/''/google+map+montreal+place+ville+marie/@45.5014452,-
73.6393962,12z/data=!3m1!4b1!4m8!4m7!1m0!1m5!1m1!1s0x4cc91a4498f8f3db:0xa2760b4a779d61d3!2m2!1d-
```
![](_page_19_Figure_2.jpeg)

```
\overline{\phantom{a}} {
          "id" : "3333",
         "href": "https//serviceSpecification/TVservice",
       "serviceCategoryId" : "TV",
          "serviceQualification" : {
             "qualificationResult" : "unavailable",
             "comment" : "less than 5MBPS bandwidth",
   "qualificationResultDate" : "2016/02/01"
 \overline{\phantom{0}}\overline{\phantom{0}}\overline{\phantom{a}} // Alternative service which be able to satisfy the request.
     "Alternative" : [
   \rightarrow "serviceSpecificationId" : "Fiber",
          "attribute" : [
             {
               "id" : "2211",
               "name" : "upstreamSpeed",
          "value" : "10MBPS"
             },
\begin{array}{|c|c|c|c|c|}\hline \quad & \quad & \quad & \quad \{ \quad & \quad & \quad \{ \quad & \quad & \quad \{ \quad & \quad & \quad \{ \quad & \quad \{ \quad \} \quad & \quad \{ \quad \} \quad & \quad \{ \quad \} \quad & \quad \{ \quad \} \quad & \quad \{ \quad \} \quad & \quad \{ \quad \{ \quad \} \quad & \quad \{ \quad \} \quad & \quad \{ \quad \} \quad & \quad \{ \quad \} \quad & \quad \{ \quad \{ \quad \} \quad & \{ \quad \} \quad & \quad \{ \quad \} \quad & \quad \{ \quad \} \quad & \quad \{ \quad "id" : "2212",
               "name" : "downstreamSpeed",
               "value" : "10MBPS"
             },
```
![](_page_21_Picture_89.jpeg)

4) Public-key for location info

![](_page_21_Picture_90.jpeg)

![](_page_22_Picture_111.jpeg)

```
 "serviceSpecification" : [
\overline{\phantom{a}} "id" : "2222",
     "href": "https:https://serviceSpecification/ADSL",
   "serviceCategoryId" : "Internet",
     "ServiceSpecificationCharacteristic" : [
       {
        "id" : "2211",
        "name" : "upstreamSpeed",
         "valuefrom" : "10KBPS",
       "valueto" : "1MBPS"
      },
    \overline{\phantom{a}} "id" : "2212",
         "name" : "downstreamSpeed"
         "valuefrom" : "100KBPS",
        "valueto" : "6MBPS"
      }
\blacksquare "serviceQualification" : {
 "qualificationResult" : "available"
 \begin{array}{c} \hline \end{array} },
    {
 "id" : "3333",
     "href": "https://serviceSpecification/TVservice",
      "serviceCategoryId" : "TV",
```

```
 "serviceQualification" : {
        "qualificationResult" : "unavailable",
        "comment" : "less than 5MBPS bandwidth",
      "qualificationResultDate" : "2016/02/01"
 }
 \overline{\phantom{a}} ],
    // Alternative service which be able to satisfy the request.
   "Alternative" : [
 \overline{\phantom{a}} "serviceSpecificationId" : "Fiber",
     "attribute" : [
 \overline{\phantom{a}} "id" : "2211",
         "name" : "upstreamSpeed",
        "value" : "11MBPS"
       },
        {
         "id" : "2212",
         "name" : "downstreamSpeed",
  "value" : "10MBPS"
 },
 ]
 }
 ]
 }
}
```
For each resource in your model fill the following table.

#### Fields Description

#### **ServiceQualificationRequest**

![](_page_25_Picture_115.jpeg)

![](_page_26_Picture_128.jpeg)

### **ServiceQualification Response**

![](_page_26_Picture_129.jpeg)

![](_page_26_Picture_130.jpeg)

![](_page_27_Picture_159.jpeg)

#### **Table 1 Service Qualification field description**

Serviceability status may be represented the following table.

![](_page_28_Picture_65.jpeg)

serviceable-shortfall is include updating access NW.

#### substatus are captured via notation

i.e serviceable.existing etc…

n the case that the service provider or broker responding to the request already knows about an upcoming change in the serviceability status, it is intended that the response is sent as a collection of the about results, listing both the current and the future valid response with its state and a matching eligibility date.

### PRODUCT-OFFERING QUALIFICATION RESOURCE

Example of the JSON representation of Product-Offering Qualification:

Service provider execute Product-Offering Qualification request to get the customer location Feasibility include Commercial and Technical eligibility.

```
{
              // Product-Offering Qualification Request
 "productOfferingQualificationRequest" : {
                  "partyId" : "service_provider_0001",
                "channel" : "web store",
  "productInventoryId" : "ADSL_locate_No",
                  // location info is optional in product-offering qualification
                  "address" : {
                  "id" : "12345678",
               \rightarrow "productOfferingSpecification" : [
\overline{\phantom{a}} "id":"3333"
               \rightarrow\overline{\phantom{a}} 1.
                "productOfferingCategory" : [
               \overline{\phantom{a}} "id":"TVservice with Internet Play"
               \overline{\phantom{a}}\overline{\phantom{a}} "productCharacteristic" : [
               \overline{\phantom{a}} "id":"downstreamspeed",
                   "value" : "6MBPS"
               \rightarrow\overline{\phantom{a}} "provideOnlyAvailable" : "Yes",
```
![](_page_30_Picture_103.jpeg)

<Document Title>

## tmførum

![](_page_31_Picture_54.jpeg)

For each resource in your model fill the following table.

Fields Description

**ProductOfferingQualificationRequest** 

**Field Description**

![](_page_32_Picture_120.jpeg)

![](_page_33_Picture_138.jpeg)

### ProductOfferingQualification Response

![](_page_33_Picture_139.jpeg)

![](_page_34_Picture_56.jpeg)

For each resource in the API provide a UML model:

![](_page_35_Figure_2.jpeg)

**Figure 1 – Service Qualification resource model**

### **Event Models**

Service Qualification API has no notification event.

![](_page_37_Picture_1.jpeg)

### **API OPERATION TEMPLATES**

For every single of operation on the entities use the following templates and provide sample REST requests and responses.

Remember that the following Uniform Contract rules must be used :

![](_page_37_Picture_134.jpeg)

Filtering and attribute selection rules are described in the TMF REST Design Guidelines.

Notifications are also described in a subsequent section.

GET /api/serviceQualificationRequest?{filter\_representation}

Description :

This operation is used to provide technical Eligibility that is what service is available or when the service is available.

Partner used this API to notice service availability Partner's customer.

GET operation use if location id is created at other API/system.

![](_page_38_Picture_81.jpeg)

![](_page_39_Picture_1.jpeg)

![](_page_39_Picture_163.jpeg)

Behavior :

- Return status codes
	- $\circ$  200 OK the request was successful
	- o 400 Bad Request error, for example to cover these functional error cases:
		- Location is not exist

Use case : Get access network service availability from location id

#### **REQUEST**

```
GET /api/serviceQualificationRequest?place.id=12345678;
Accept: application/json
RESPONSE
             200
             Content-Type: application/json
             {
               "id" : "42",
              "eligibilityDate" : "20160201 10:00",
               "physicalTerminationPoint" : [
              \mathcal{A} "accessType" : "ADSL",
               },
              \left| \cdot \right| "accessType" : "Fiber",
               }
              ],
               "address" : {
               "id" : "12345678",
   "href" : "https://www.google.ca/maps/dir/''/google+map+montreal+place+ville+marie/@45.5014452,-
73.6393962,12z/data=!3m1!4b1!4m8!4m7!1m0!1m5!1m1!1s0x4cc91a4498f8f3db:0xa2760b4a779d61d3!2m2!1d-
73.5693564!2d45.5014666",
              },
               "serviceSpecification" : [
              \overline{\mathcal{A}} "id" : "2222",
                 "href": "https://serviceSpecification/ADSL",
                 "serviceCategoryId" : "Internet",
                 "ServiceSpecificationCharacteristic" : [
                 \mathcal{A} "name" : "uploadSpeed",
                    "valuefrom" : "10KBPS",
                    "valueto" : "1MBPS"
                  \lambda
```
![](_page_41_Picture_112.jpeg)

### POST /api/serviceQualificationRequest

Description :

This operation is used to provide technical Eligibility that is what service is available or when the service is available.

Partner used this API to notice service availability Partner's customer.

POST operation use if location id is create at this operation.

![](_page_42_Picture_161.jpeg)

Behavior :

- Return status codes
	- $\circ$  200 OK the request was successful
	- o 400 Bad Request error, for example to cover these functional error cases:
		- Location is not exist

#### Use case :

3 Examples for a Specific Service

- with Location
- with Location and Physical Characteristics
- with Service Specification and Characteristics

We assume requests are synchronous (i.e. responses are sent synchronously)

1) Which services can be provided at a specific location?

![](_page_43_Picture_133.jpeg)

```
200
           Content-Type: application/json
           {
             "id" : "42",
 "eligibilityDate" : "20160201 10:00",
             "physicapTerminationPoint" : [
             \overline{f} "accessType" : "ADSL",
            \rightarrow\sqrt{2} "accessType" : "Fiber",
              - 3
             ],
             "address" : {
              "id" : "12345678",
              "href" : "https://www.google.ca/maps/dir/''/google+map+montreal+place+ville+marie/@45.5014452,-
           73.6393962,12z/data=!3m1!4b1!4m8!4m7!1m0!1m5!1m1!1s0x4cc91a4498f8f3db:0xa2760b4a779d61d3
           !2m2!1d-73.5693564!2d45.5014666",
           \overline{)} "serviceSpecification" : [
            \overline{\mathcal{A}} "id" : "2222",
              "href": "https://serviceSpecification/ADSL",
                "serviceCategoryId" : "Internet",
                "ServiceSpecificationCharacteristic" : [
```
![](_page_45_Picture_94.jpeg)

2) can the access NW be provided at a specific location

![](_page_46_Picture_85.jpeg)

```
200
Content-Type: application/json
{
  "id" : "42",
  "eligibilityDate" : "20160201 10:00",
  "physicapTerminationPoint" : [
   {
    "accessType" : "ADSL"
   },
   {
    "accessType" : "Fiber"
   }
  ],
  "address" : {
  "id" : "12345678",
  "href" : "https://www.google.ca/maps/dir/''/google+map+montreal+place+ville+marie/@45.5014452,-
73.6393962,12z/data=!3m1!4b1!4m8!4m7!1m0!1m5!1m1!1s0x4cc91a4498f8f3db:0xa2760b4a779d61d3
!2m2!1d-73.5693564!2d45.5014666",
\lambda "serviceSpecification" : [
 \mathcal{A} "id" : "2233",
    "href": "https://serviceSpecification/FiberAccess",
    "serviceCategoryId" : "Internet",
    "ServiceSpecificationCharacteristic" : [
   \overline{\phantom{a}} "name" : "uploadSpeed",
       "valuefrom" : "100 KBPS",
       "valueto" : "1 GBPS"
      },
      {
       "name" : "downloadSpeed"
       "valuefrom" : "1 MBPS",
       "valueto" : "5 GBPS"
```
![](_page_48_Figure_2.jpeg)

3) can the specific service be provided at a specific location

**REQUEST**

```
POST /api/serviceQualificationRequest
            Accept: application/json
{
  "address" : {
   "href" : "https://www.google.ca/maps/dir/''/google+map+montreal+place+ville+marie/@45.5014452,-
73.6393962,12z/data=!3m1!4b1!4m8!4m7!1m0!1m5!1m1!1s0x4cc91a4498f8f3db:0xa2760b4a779d61d3!2m2!1d-
73.5693564!2d45.5014666"
  },
  "serviceCharacteristic" :[
   {
    "name" : "upstreamSpeed",
    "Value" : "1 Mbps",
  },
  { 
      "name" : "downstreamSpeed",
    "value" : "100Mbps"
  },
  }
}
RESPONSE
            200
            Content-Type: application/json
            {
              "id" : "42",
  "eligibilityDate" : "20160201 10:00",
              "physicapTerminationPoint" : [
              -{
                 "accessType" : "ADSL"
             \rightarrow\vert \vert "accessType" : "Fiber"
               }
              ],
```

```
 "address" : {
  "id" : "12345678",
  "href" : "https://www.google.ca/maps/dir/''/google+map+montreal+place+ville+marie/@45.5014452,-
73.6393962,12z/data=!3m1!4b1!4m8!4m7!1m0!1m5!1m1!1s0x4cc91a4498f8f3db:0xa2760b4a779d61d3
!2m2!1d-73.5693564!2d45.5014666",
\lambda "serviceSpecification" : [
 \overline{\mathcal{X}} "id" : "2222",
    "href": "https://serviceSpecification/ADSL",
    "serviceCategoryId" : "Internet",
    "ServiceSpecificationCharacteristic" : [
    \overline{\mathcal{K}} "name" : "uploadSpeed",
       "valuefrom" : "10KBPS",
      "valueto" : "1MBPS"
   \rightarrow\left| \cdot \right| "name" : "downloadSpeed"
       "valuefrom" : "100KBPS",
       "valueto" : "6MBPS"
    }
    ],
    "serviceQualification" : {
     "qualificationResult" : "available"
    }
  },
   {
    "id" : "3333",
    "href": "https://serviceSpecification/TVservice",
    "serviceCategoryId" : "TV",
    "serviceQualification" : {
      "qualificationResult" : "available"
    }
```
![](_page_51_Picture_66.jpeg)

//this is for supporting async request mode

GET /api/ProductOfferingQualificationRequest

Description :

This operation is used to provide commercial eligibility from address information immediately.

i.e Product Offerings (and constraints on ProductOffering pricing).

This operation execute for offering check.

![](_page_51_Picture_67.jpeg)

![](_page_52_Picture_180.jpeg)

#### Behavior :

- Return status codes
	- $\circ$  200 OK the request was successful
	- o 400 Bad Request error, for example to cover these functional error cases:

■ Location is not exist

Use case :

Following example is to check commercial eligibility.

Request asks "what product can run through specific service provider".

![](_page_53_Figure_5.jpeg)

![](_page_54_Picture_96.jpeg)

#### POST /api/productOfferingQualificationRequest

Description :

This operation is used to provide commercial eligibility from address information i.e Product Offerings (and constraints on ProductOffering pricing).

This operation execute for offering check.

![](_page_54_Picture_97.jpeg)

![](_page_55_Picture_162.jpeg)

#### Behavior :

- Return status codes
	- $\circ$  200 OK the request was successful
	- o 400 Bad Request error, for example to cover these functional error cases:
		- Location is not exist

#### Use case :

Following example is to check commercial eligibility.

Request asks "can these product run through specific service provider".

#### **REQUEST**

POST /api/productOfferingQualification

```
Accept: application/json
{
                "partyId" : "service_provider_00001"
  "address" : {
   "href": "https://www.google.ca/maps/dir/''/google+map+montreal+place+ville+marie/@45.5014452,-
73.6393962,12z/data=!3m1!4b1!4m8!4m7!1m0!1m5!1m1!1s0x4cc91a4498f8f3db:0xa2760b4a779d61d3!2m2!1d-
73.5693564!2d45.5014666"
  },
  "productSpecification" {
     "id" : "3333",
     "href": "//serviceSpecification/HDTV-Premium"
   },
    "productCharacteristic" {
     "id" : "upstreamspeed",
     "value" : "500KBPS"
   },
    "productCharacteristic" {
     "name" : "downstreamspeed",
     "value" : "4MBPS"
   }
  },
}
RESPONSE
200
Content-Type: application/json
              {
                "productOfferingSpecification" : [
                \mathcal{L} "id" : "3333",
                   "productOfferingCategoryId" : " TV Service with Internet play",
                   "productCharacteristic" : [
              \begin{array}{|c|c|c|c|c|}\hline \quad & \quad & \quad & \quad \end{array} "id" : "upstreamspeed",
                      "value" : "500 KBPS"
                     },
              \begin{array}{|c|c|c|c|c|}\hline \quad & \quad & \quad & \quad \end{array} "id" : "downstreamspeed",
```
![](_page_57_Figure_2.jpeg)

### **API NOTIFICATION TEMPLATES**

### RELEASE HISTORY

![](_page_59_Picture_67.jpeg)